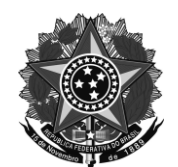

## Ministério da Educação Secretaria de Educação Profissional e Tecnológica Instituto Federal de Educação, Ciência e Tecnologia do Rio Grande do Sul Câmpus Canoas

# EDITAL Nº 25, DE 20 DE ABRIL DE 2012 ABERTURA DE VAGAS

O INSTITUTO FEDERAL DE EDUCAÇÃO, CIÊNCIA E TECNOLOGIA DO RIO GRANDE DO SUL - IFRS em cumprimento às determinações da Lei nº 9.394/96 e legislação regulamentadora, comunica a abertura de 30 (trinta) vagas para ingresso ao **Curso de Educação de Nível Superior de Tecnologia** do CÂMPUS CANOAS, com início no segundo semestre de 2012.

### QUADRO DE CURSO E VAGAS POR SISTEMA DE INGRESSO

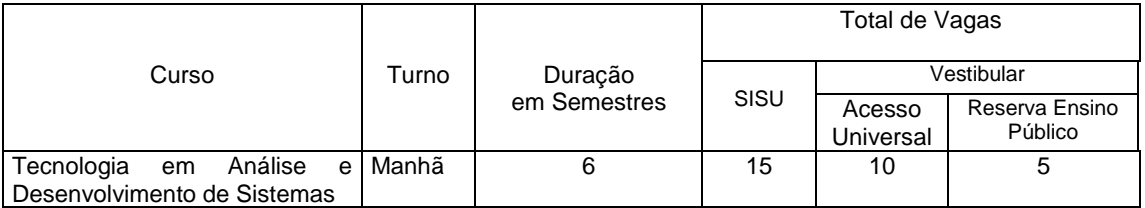

### **1. Disposições Gerais**

1.1. Pela Resolução nº 048/2011 do Conselho Superior do IFRS, que regulamenta as normas para o Processo Seletivo Discente aos Cursos de Educação de Nível Superior de Tecnologia, a ocupação das vagas dar-se-á em dois Sistemas de Ingresso:

a) Sistema de Seleção Unificada (SiSU) - para candidatos que realizaram a prova do ENEM e desejarem utilizar essa nota para classificação através do SiSU;

b) Concurso Vestibular - aplicação de prova com questões objetivas e redação.

Obs.: Os candidatos que optarem pelo Sistema de Ingresso via SiSU devem aguardar o período de inscrição a ser definido pelo Ministério da Educação e divulgado na página do MEC e na página do IFRS - Câmpus Canoas.

1.2. Do total das vagas oferecidas em cada curso, serão garantidas 50% (cinquenta por cento) para candidatos que optarem pelo Sistema de Ingresso via SiSU e 50% (cinquenta por cento) para candidatos que optarem pelo Sistema de Ingresso via Concurso Vestibular.

1.3. Pela Instrução Normativa nº 01 de 11 de abril de 2012, que estabelece as vagas e regras para utilização de cotas, através de ingresso por Reserva de Vagas, a ocupação das vagas dar-se-á em duas modalidades: a) por Acesso Universal, b) por Acesso Universal e Reserva de Vagas, apenas para candidatos que optarem pelo Sistema de Ingresso Concurso Vestibular.

1.3.1. Todo candidato estará concorrendo por Acesso Universal.

1.3.2. O candidato que desejar concorrer também às vagas na modalidade de Acesso por Reserva de Vagas, deverá assinalar sua opção no ato da inscrição. Neste caso, o candidato deverá assinalar a opção: candidato egresso do ensino público.

1.3.3. Para fins deste Edital, entende-se por egresso do ensino público o candidato que cursou com aprovação, no Sistema de Ensino Público, a totalidade do Ensino Médio.

1.3.4. Do total das vagas oferecidas para o curso, serão garantidas, no mínimo, 30% (trinta por cento) para candidatos optantes egressos do ensino público.

1.3.5. A comprovação da condição de egresso do ensino público pelo candidato que foi classificado em vaga de reserva para egressos do ensino público dar-se-á mediante apresentação, quando do ato da matrícula, de certificado de conclusão e histórico escolar de todo o Ensino Médio, reconhecido pelo órgão público competente, que comprovem as condições expressas no item 1.3.3 deste Edital.

1.3.6. Perderá a vaga o candidato que não comprovar, na forma e nos prazos estabelecidos, a condição exigida para a ocupação das vagas reservadas.

### **2. Instruções Específicas:**

2.1. A inscrição para o Concurso Vestibular e/ou SiSU implica a aceitação, pelo candidato, das condições estabelecidas no inteiro teor deste Edital e do Manual do Candidato.

2.2. É requisito para ingresso ter o Ensino Médio completo (2º grau).

2.3. Os candidatos com necessidades especiais para a realização do Vestibular deverão procurar a Comissão Permanente de Seleção (COPERSE) até o dia 13 de junho. Quando possível serão providenciadas condições para a realização das provas.

2.4. Só haverá devolução do valor pago a título de inscrição se o Vestibular for cancelado.

2.5. Com relação às provas, somente serão aceitos recursos de nulidade. Os recursos, dirigidos à Comissão Permanente de Seleção (COPERSE), com a fundamentação das nulidades, deverão ser protocolados na Secretaria do IFRS – Câmpus Canoas, a partir das 14h do dia 02 de julho, até às 14h do dia 03 de julho de 2012.

2.6. Não será permitida nenhuma espécie de consulta nem o uso de telefone celular ou similar, no local de aplicação de prova. O candidato que se apresentar para prova com qualquer tipo de aparelho eletrônico deverá, ao entrar na sala, desligá-lo e sob orientação do fiscal, identificá-lo e depositá-lo no local determinado. A COPERSE e o IFRS – Câmpus Canoas não se responsabilizam por perdas, extravios ou danos.

2.7. Nos locais de prova serão utilizados instrumentos detectores de metal.

#### **3. Manual do Candidato:**

3.1. Manual do Candidato 2012/2 estará disponível aos interessados a partir do dia 21 de abril, na INTERNET no endereço www.canoas.ifrs.edu.br

3.2. De posse do comprovante de pagamento da inscrição, o candidato poderá retirar um exemplar do Manual do Candidato 2012/2, no setor de Registro Escolar – das 9h às 17h.

#### **4. Inscrições:**

4.1. Via INTERNET das 9h do dia 14 de maio às 23h59min do dia 11 de junho de 2012.

4.2. No IFRS - Câmpus Canoas (Rua Dra. Maria Zélia Carneiro de Figueiredo, 870-A, Bairro Igara III, no horário das 9h às 17h), do dia 14 de maio ao dia 11 de junho de 2012, onde serão disponibilizados terminais para que os candidatos realizem suas inscrições.

4.3. Não serão aceitas inscrições por via-postal e fax.

4.4. Data limite para pagamento das inscrições: 12 de junho de 2012.

4.5. Sistema de Ingresso Vestibular:

4.5.1. Valor: R\$ 55,00 (cinqüenta e cinco reais), incluindo um exemplar do Manual do Candidato.

4.5.2. A COPERSE somente efetivará a inscrição após obter a confirmação pelo banco do recolhimento da respectiva taxa.

4.5.3. As provas do Concurso Vestibular 2012/2 terão duração de 4h30min (quatro horas e trinta minutos) e serão realizadas no dia 01 de julho de 2012, nos locais indicados na listagem geral dos candidatos inscritos emitida pela COPERSE a ser divulgada no dia 21 de junho de 2012.

4.5.4. A COPERSE não envia nenhum documento, seja por via postal ou email, indicando o local de prova do candidato inscrito. É de inteira responsabilidade do candidato a verificação do seu local de prova na listagem afixada na sede do Câmpus Canoas ou no site www.canoas.ifrs.edu.br.

4.6. Sistema de Ingresso SiSU não será cobrada taxa de inscrição.

### **5. Informações**

.

Instituto Federal de Educação, Ciência e Tecnologia do RS – Câmpus Canoas Rua Dra. Maria Zélia Carneiro de Figueiredo, 870-A, Bairro Igara III CEP 92412-240 – Canoas – RS Fone: (51) 3415-8200 Endereço eletrônico: www.canoas.ifrs.edu.br E-mail: coperse@canoas.ifrs.edu.br

### **MARIANO NICOLAO**

Diretor-Geral "Pro-Tempore" IFRS-Câmpus Canoas

**A VERSÃO ASSINADA ENCONTRA-SE NO GABINETE DO IFRS – CÂMPUS CANOAS**